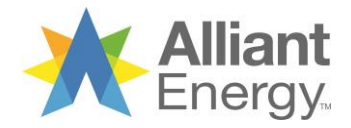

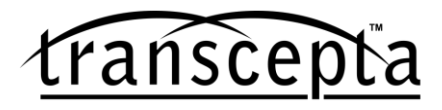

## **Supplier Portal Frequently Asked Questions: Suppliers**

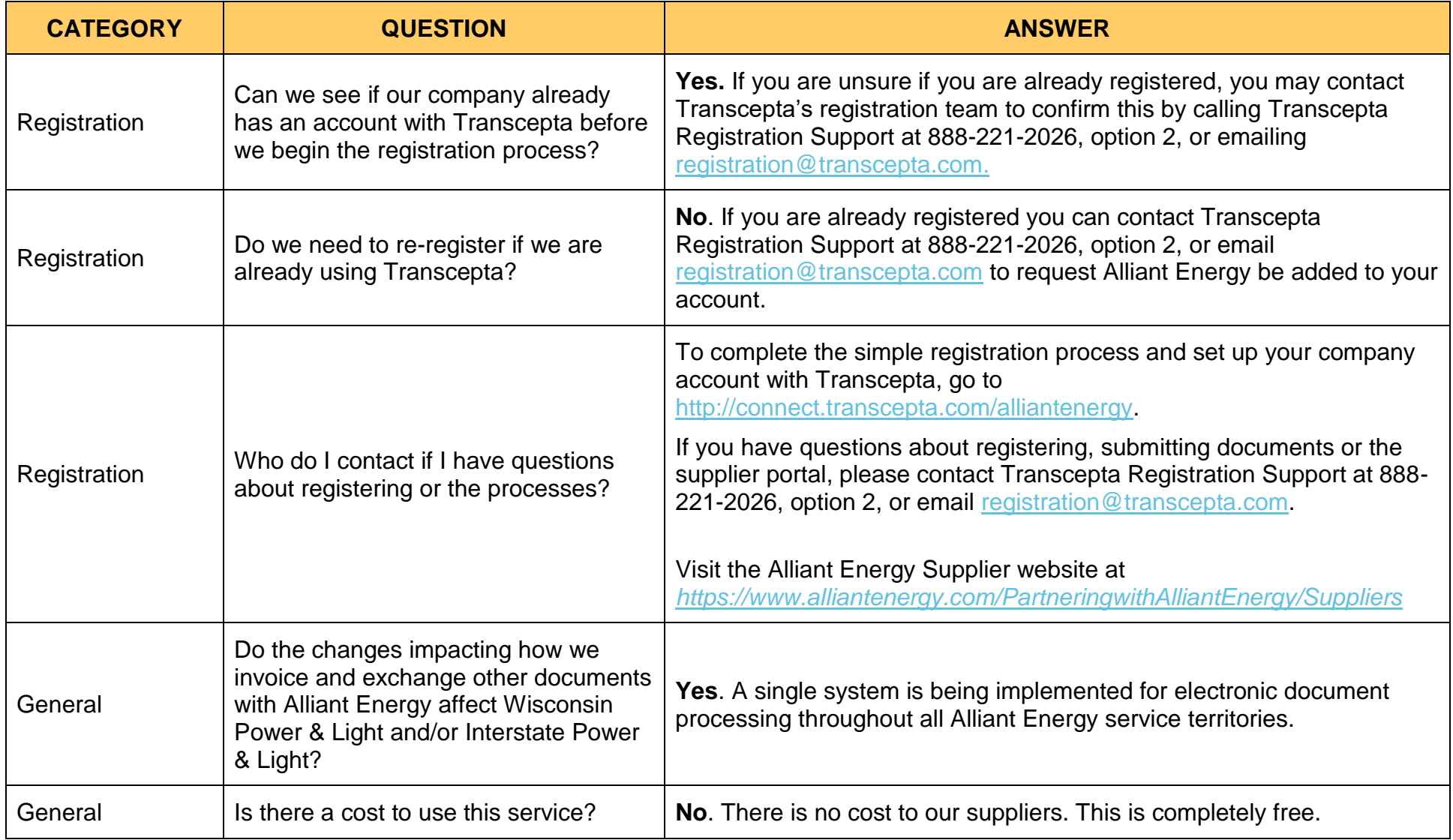

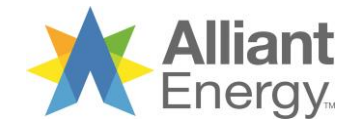

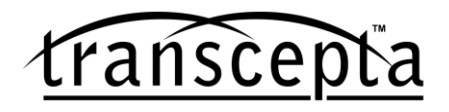

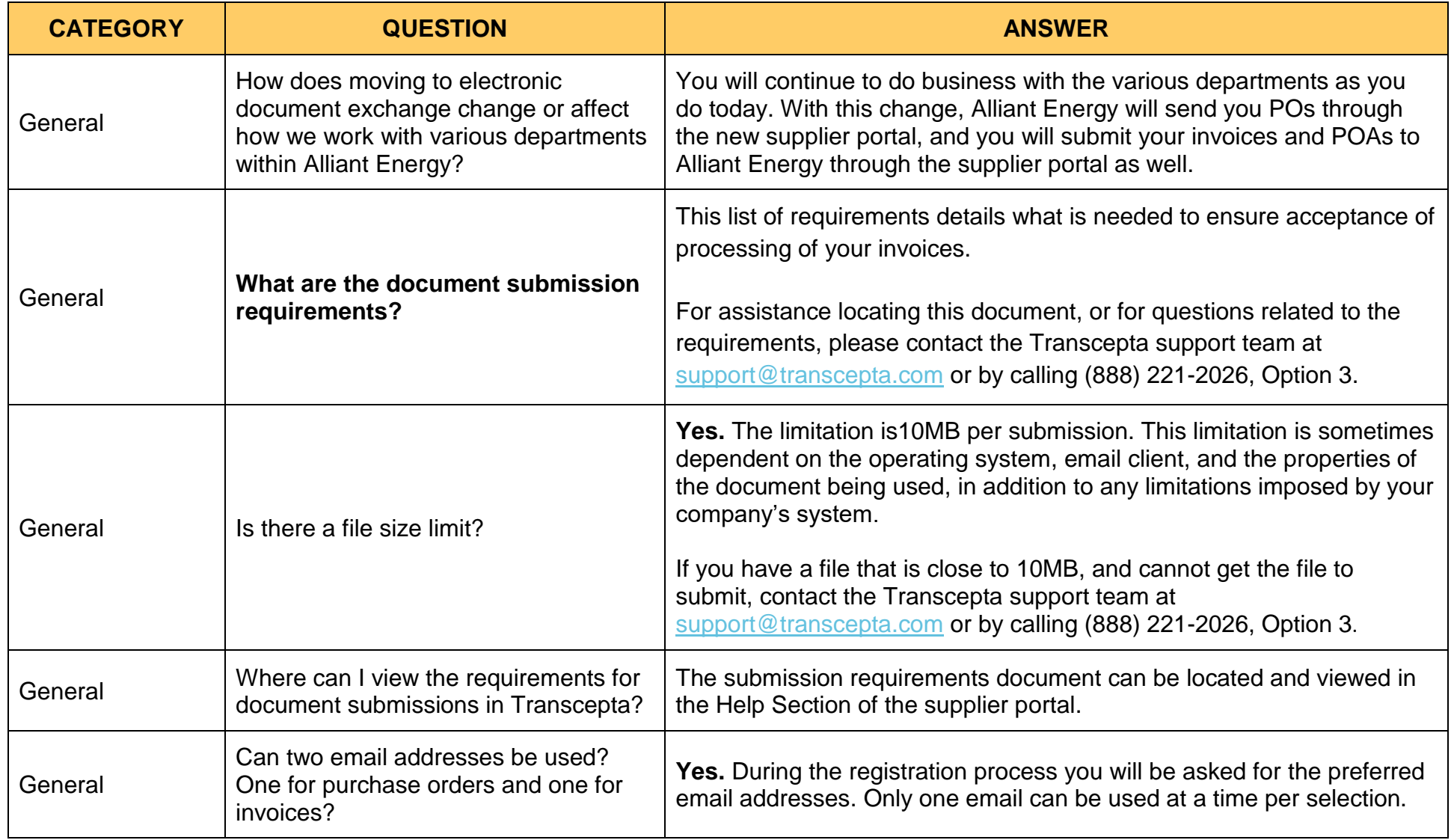

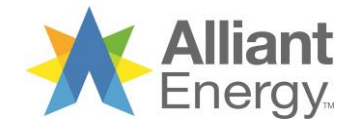

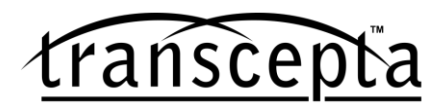

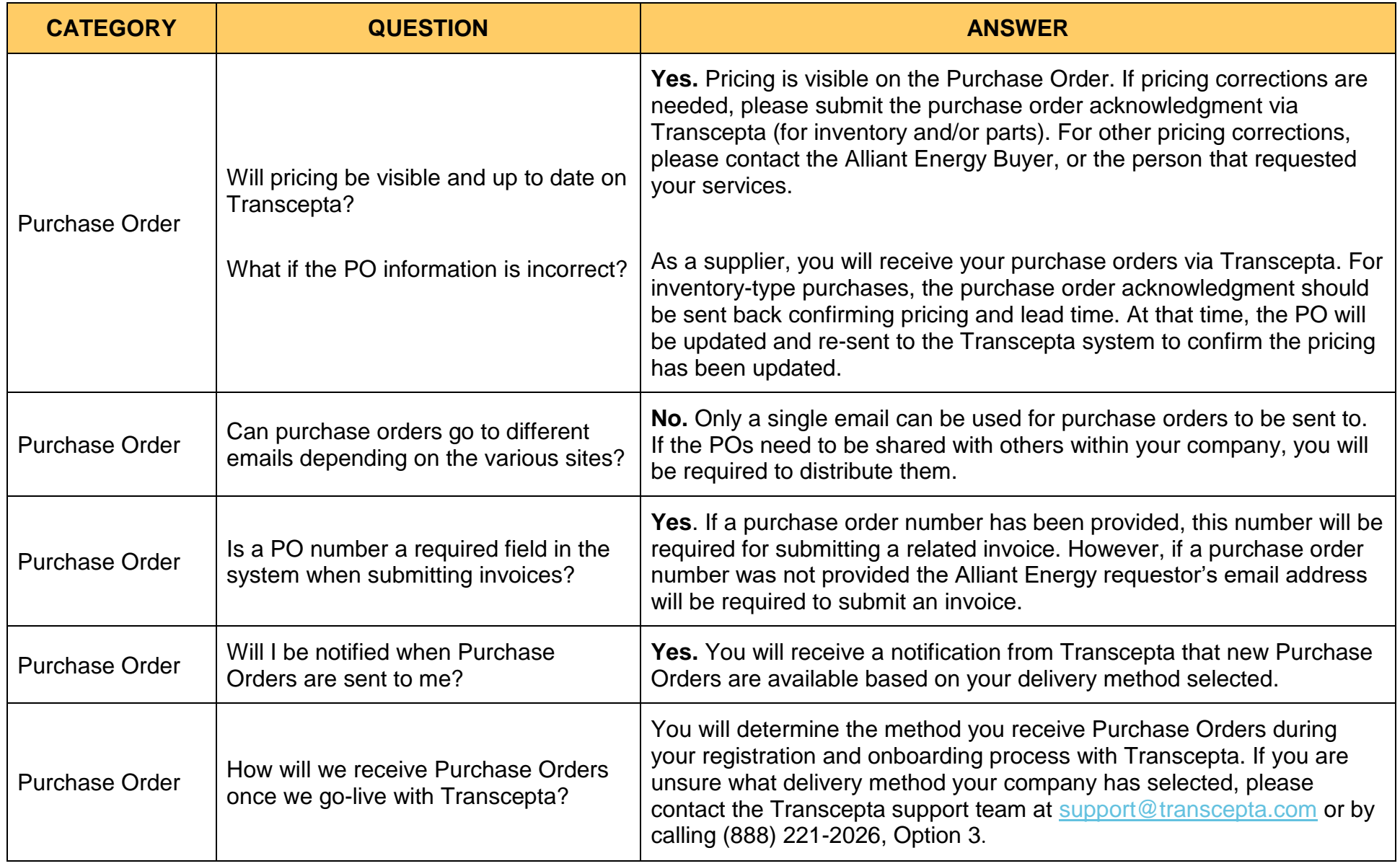

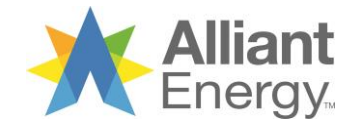

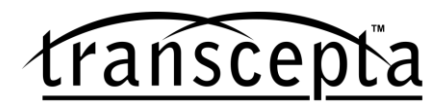

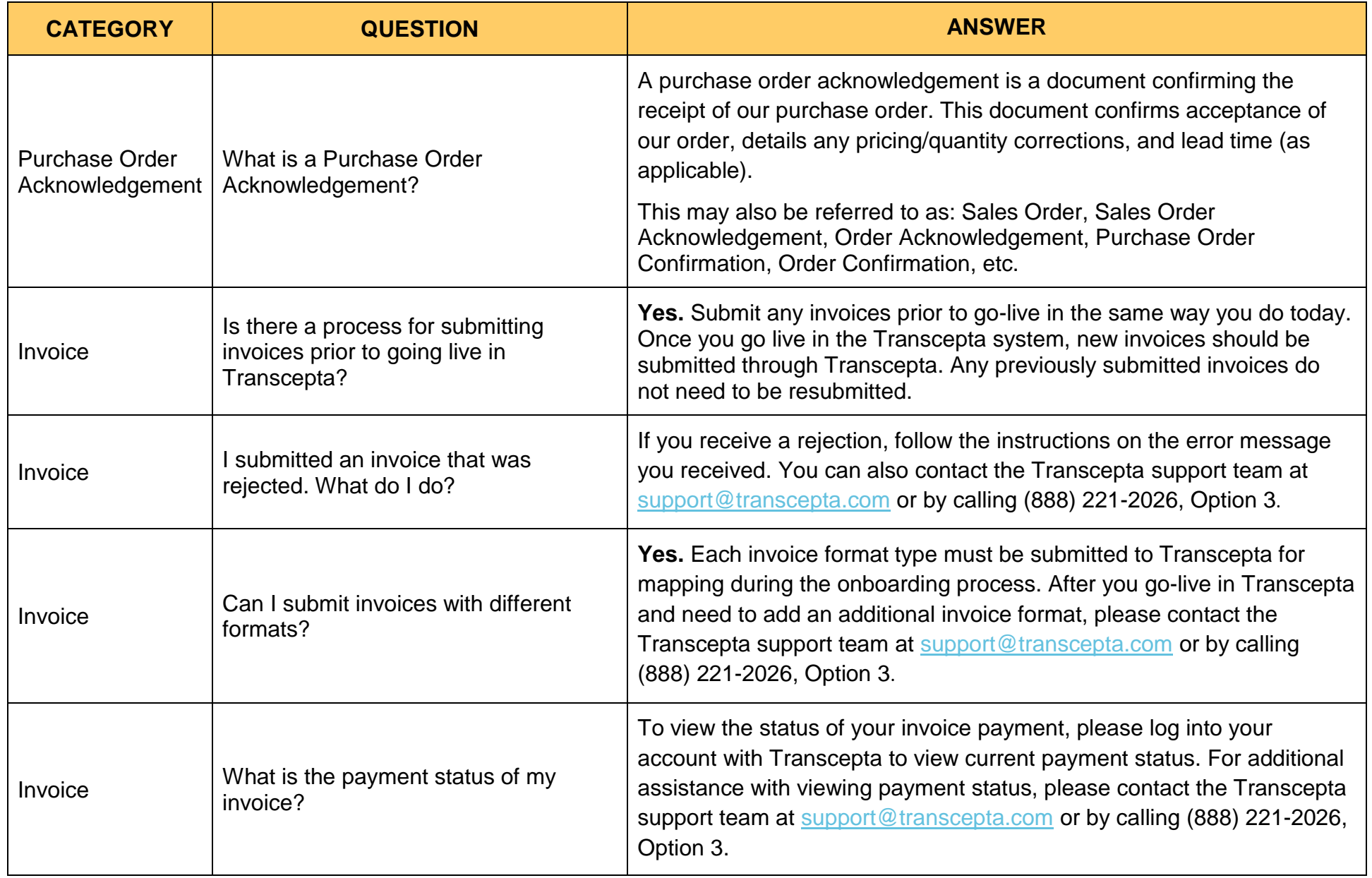

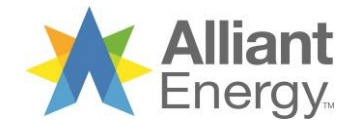

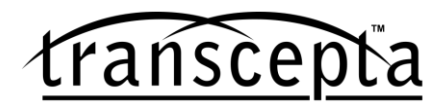

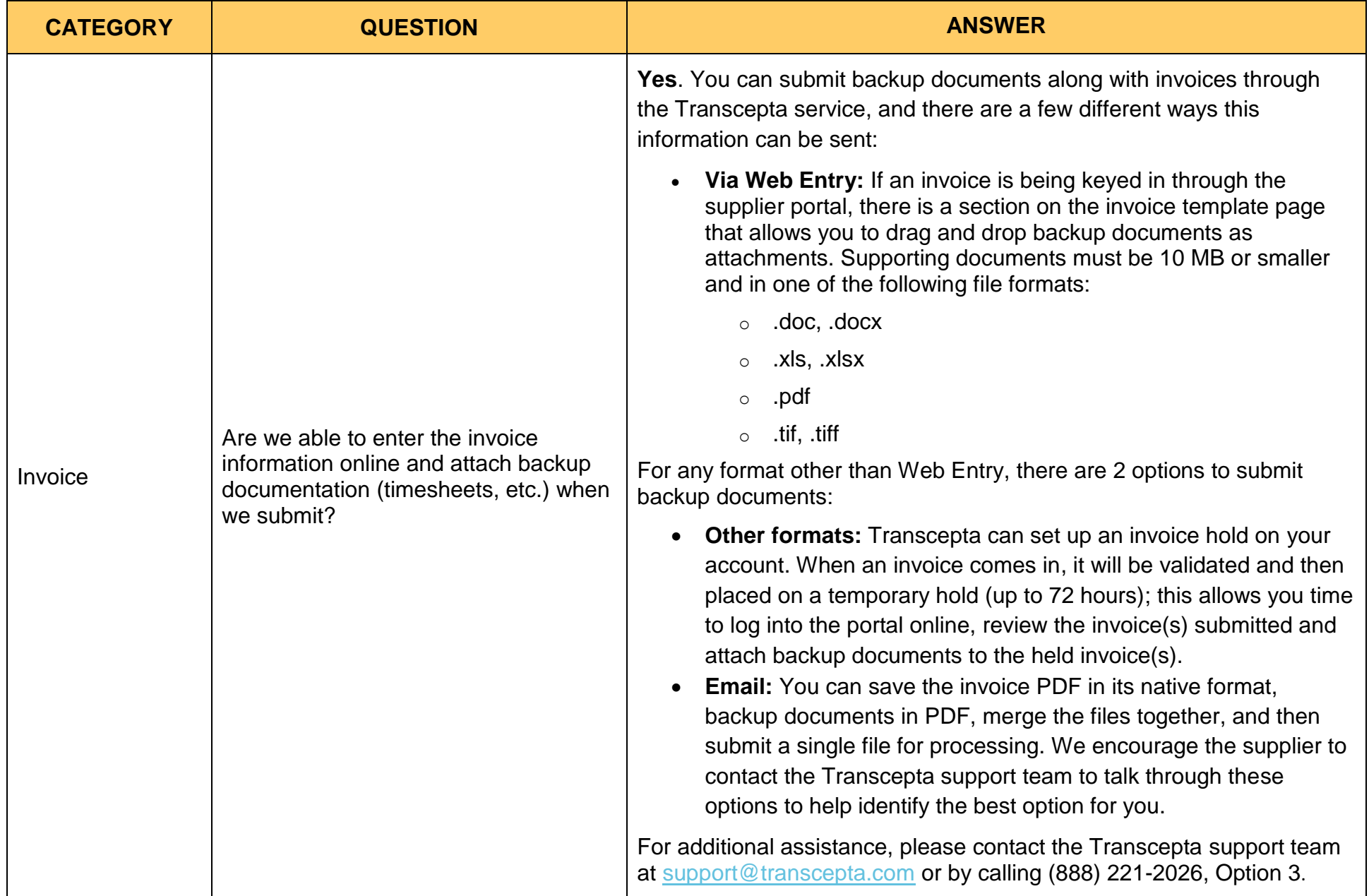